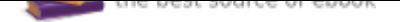

The book was found

# **Windows 10: The Ultimate 2017 Updated User Guide To Microsoft Windows 10 (2017 Updated User Guide, Tips And Tricks, User Manual, User Guide, Windows 10)**

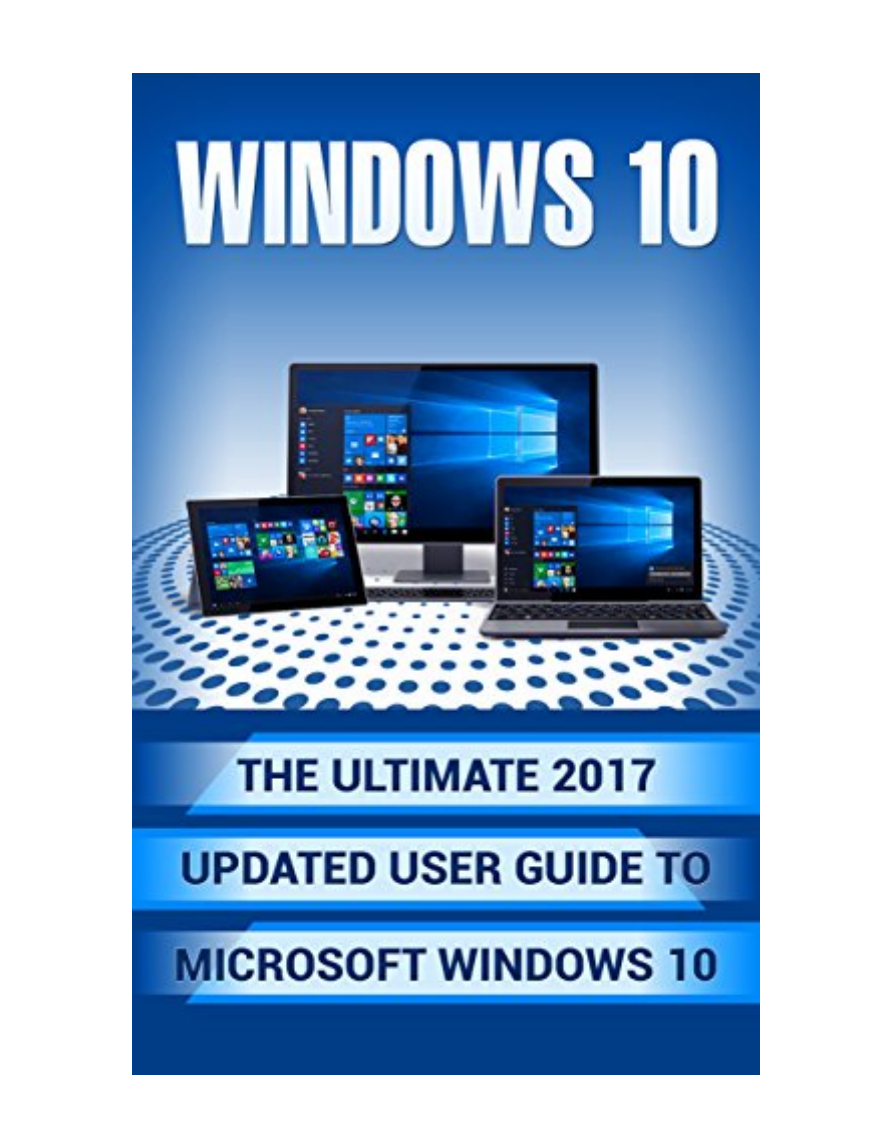

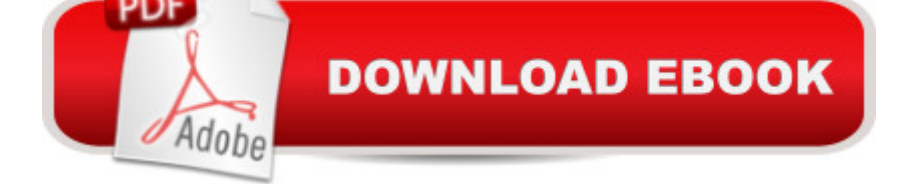

## **Synopsis**

Windows 10Sale price. You will save 66% with this offer. Please hurry up! The Ultimate 2017 Updated User Guide to Microsoft Windows 10 (2017 updated user guide, tips and tricks, user manual, user guide, Windows 10) The Ultimate 2017 Updated User Guide to Microsoft Windows 10 quickly gets you off to a rapid start with Windows 10. This book does not contain confusing technology terms and unfamiliar jargon. Instead it speaks in a language you can understand to aid you in answering whatever Windows 10 questions you may have. Unsure of how to organize your files, questioning how Cortana operates or not even sure where to start? If any of those apply Ã $\alpha$ â  $\neg$ ⠜ this is the book for you. This guide includes easy to follow steps, as well as images to keep you on the right path. Are you stepping back into a PC from a MAC? No problem, your transition will seem seamless with the help of this user guide. This book will cover the following topics: Common issues within Windows 10 & how to troubleshoot them Tips, tricks & hints for using Cortana How to make the most of your start screen New features in Windows 10Download your copy of "Windows 10" by scrolling up and clicking "Buy Now With 1-Click" button.Tags: Windows 10, user guide, programming, operating system, Microsoft, updated and edited, upgrade, the ultimate guide, beginner $\tilde{A}\phi\hat{a} \rightarrow \hat{a}$  guide, how to upgrade to windows 10, new Windows 10, Windows 10 features, how to operate, start menu, task view, file explorer, widows Microsoft, Cortana, upgrade, computers, database programming.

## **Book Information**

File Size: 5172 KB Print Length: 100 pages Page Numbers Source ISBN: 197428123X Simultaneous Device Usage: Unlimited Publication Date: August 4, 2017 Sold by: $\tilde{A}$   $\tilde{A}$  Digital Services LLC Language: English ASIN: B074L3Y122 Text-to-Speech: Enabled X-Ray: Not Enabled Word Wise: Enabled Lending: Not Enabled Screen Reader: Supported

### Enhanced Typesetting: Enabled

Best Sellers Rank: #35,257 Paid in Kindle Store (See Top 100 Paid in Kindle Store) #2 in  $\tilde{A}$  A Kindle Store > Kindle eBooks > Engineering & Transportation > Engineering > Mechanical > Hydraulics #3 in  $\tilde{A}$  A Books > Engineering & Transportation > Engineering > Mechanical > Hydraulics #22 in  $\tilde{A}$   $\tilde{A}$  Kindle Store > Kindle eBooks > Education & Teaching > Teacher Resources > Computers & Technology

## **Customer Reviews**

This is a decent book on Windows 10.I have been using Windows 10 for a while now but this book really helped me get the most out of it. I understand now the basic needs to know about windows 10.This book will cover the following topics:Common issues within Windows 10 & how to troubleshoot themTips, tricks & hints for using CortanaHow to make the most of your start screenNew features in Windows 10.Overall, fantastic book.

This is a great book on Windows 10. In this guide you can find everything you need to know about the new Windows 10. The instructions are easy to understand and will help you learn how to use all the new features. The information is very helpful and detailed. I find this book really useful guide. I recommend this book. It will take you by the hand and walk you through the process of installing your new Windows 10 operating system.

Excellent book on the new operating system by Microsoft, Windows 10. This guide totally met all my needs even answering my question as to why Windows 10 is so slow! The author did a good job in presenting all the necessary information about the operating system without going into too much technical detail. The book is written clear and understandable. I will be using this book as references in the future and highly recommend it.

This book really helped me a lot in getting a better understanding about the Microsoft Windows 10. For a beginner could use this book as it explains the basic aspects of installation and operation of the system. This is a perfect guidebook for the dummies and it fully loaded with all the essential guides & basic information about Windows 10 operation system. I will follow this author, thank you.

Great book.lot's of useful information is available in this book. If you want to get know full benefits of windows 10 then must read this book. here you also get how to operate windows 10 properly.

This is an informative book on Windows 10All of the things, tips and guides that I need to know about Microsoft Windows 10 are already included and well written inside. Jason Brown has done an incredible awesome job in compiling and creating this book.Also the unique part of this book is the compilations of the  $\tilde{A}f\hat{A}\varphi\tilde{A}$   $\hat{a}$   $\neg \tilde{A}$   $\hat{A}$  "Tips, tricks & hints for using Cortana & How to make the most of your start screen $\tilde{A}f\hat{A}\phi\tilde{A}$   $\hat{a}$   $\neg \tilde{A}$   $\hat{A}$ . Very informative, useful and well written. The book is worthy of attention!

#### Download to continue reading...

Windows 10: The Ultimate 2017 Updated User Guide to Microsoft Windows 10 (2017 updated user [guide, tips and tricks, user m](http://privateebooks.com/en-us/read-book/mgkKg/windows-10-the-ultimate-2017-updated-user-guide-to-microsoft-windows-10-2017-updated-user-guide-tips-and-tricks-user-manual-user-guide-windows-10.pdf?r=3dnC4TNIBtl%2BLves%2BtDVi3%2FF8cSAm5gJ7iQrPHgYF7Y%3D)anual, user guide, Windows 10) Windows 10: The Ultimate 2 in 1 User Guide to Microsoft Windows 10 User Guide to Microsoft Windows 10 for Beginners and Advanced Users (tips and tricks, ... Windows, softwares, guide Book 7) Windows 10: The Best Guide How to Operate New Microsoft Windows 10 (tips and tricks, 2017 user manual, user guide, updated and edited, Windows for beginners) Windows 10: The Best Guide How to Operate New Microsoft Windows 10 (tips and tricks, user manual, user guide, updated and edited, Windows for beginners) Windows 10: Complete Beginners Guide To Microsoft WINDOWS 10 (Tips And Tricks, User Manual, 2017 Updated User Guide) Windows 10: User Guide and Manual: Microsoft Windows 10 for Windows Users How to Install Kodi on Firestick: The Ultimate User Guide How to Install Kodi on Fire Stick (the 2017 updated user guide, tips and tricks, home ... (user guides, fire stick, ) Microsoft Office Productivity Pack: Microsoft Excel, Microsoft Word, and Microsoft PowerPoint Microsoft Specialist Guide to Microsoft Windows 10 (Exam 70-697, Configuring Windows Devices) Windows 10 Manual and Windows 10 User Guide (Windows 10 Guide for Beginners) Kindle Fire: Owner's Manual: Ultimate Guide to the Kindle Fire, Beginner's User Guide (User Guide, How to, Hints, Tips and Tricks) How to Install Kodi on Firestick: A Step by Step User Guide How to Install Kodi on Fire Stick (the 2017 updated user guide, tips and tricks, home ... tv, by echo,digital media,internet) Echo Dot: Echo Dot User Manual: From Newbie to Expert in One Hour: Echo Dot 2nd Generation User Guide: ( Echo, Dot, Echo Dot, ... Manual, Alexa, User Manual, Echo Dot ebook) Echo: Echo Advanced User Guide (2017 Updated) : Step-by-Step Instructions to Enrich your Smart Life ( Echo User Manual, Alexa User Guide, Echo Dot, Echo Tap) Fire Stick: The Ultimate Fire Stick User Guide - Learn How To Start Using Fire Stick, Plus Little-Known Tips And Tricks! (Streaming ... TV Stick User Guide, How To Use Fire Stick) iPhone 7: Tips and Tricks for your new Apple device.Use it to the fullest (user guide,user manual, hidden features, Steve Jobs) (iPhone 7, iPhone 6,Smartphone, Apple, iOs 10, Samsung) Echo: NEW 2017 Echo Beginner $\tilde{A}$ câ ¬â"cs User Guide to app) (internet, smart devices, Alexa) Fire Stick: How to Unlock the True Potential of Your Fire Stick (including Amazing Tips and Tricks, the 2017 updated user guide, home tv, digital media)) Fire Stick: How to Unlock Fire Stick: Simple Step by Step Instructions on how to Jailbreak a Firestick (the 2017 updated user guide, tips and tricks, ... tv, by echo, digital media, internet) Fire Stick: Start Using your Fire TV to the fullest: Best Ways to Unlock Fire TV Stick (the 2017 updated user guide, home tv, tips and tricks, digital ... prime, by echo, expert, internet)

Contact Us

**DMCA** 

Privacy

FAQ & Help